**ACCELERATE - Drive Business Value with Service & Portfolio Management** 

PP206SN

## Using CA Clarity™ for **Professional Services:** Resource Management

Peter Romano Allscripts

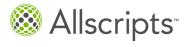

## ca World '13

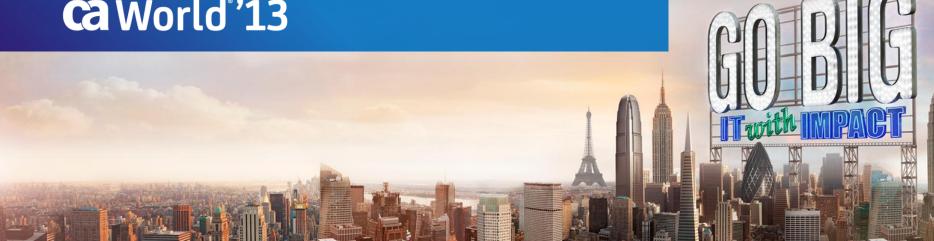

#### **Abstract**

#### **Peter Romano**

Allscripts, Sr. IT Business Analyst

How Allscripts uses CA Clarity™ PPM for Resource Management, from resource record creation, requesting, booking and scheduling, to utilization, capacity planning, and forecasting. All of this has utilized 'out-of-the-box' functionality and the power of Clarity Studio to drive value through streamlined business processes and increased Professional Services' efficiency and success.

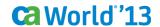

## Peter Romano, Sr. IT Business Analyst Allscripts

- Third consecutive CA World
- CA Clarity user for roughly 7 years
- Experience:
  - Project Manager, Super User
  - Configuration; Studio, Portlets, etc.
  - Functional analysis, design, and development
  - Application Administration
    - "Keeping the lights on"
  - Level 3+ support

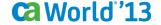

## **Agenda**

- About Allscripts
- CA Clarity Resource Management
- Creating resources in CA Clarity PPM
- Scheduling resources for work
  - Requisitions out-of-the-box
  - 'Resource Request' custom object
- Resource Utilization Reporting
- Summary
- Q & A

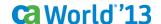

## **About Allscripts**

Allscripts Healthcare Solutions (NASDAQ: MDRX) provides innovative solutions that empower all stakeholders across the healthcare continuum to deliver world-class outcomes. The company's clinical, financial, connectivity and information solutions for hospitals, physician practices and post-acute organizations are the essential technologies that enable a Connected Community of Health.

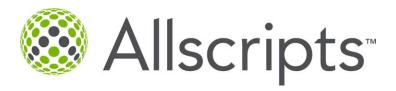

## About Allscripts Just the Facts

### The Allscripts Team

- 7000+ team members
- 46 locations in 24 US states, Asia, Australia, Canada, India, and the United Kingdom
- Corporate Headquarters: Chicago, IL, USA

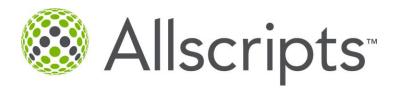

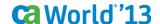

## **About Allscripts**

#### **A Connected Community of Health**

#### **Our Mission**

 To be the most trusted provider of innovative solutions that empower all stakeholders across the healthcare continuum to deliver world-class outcomes.

## Our Approach

One Network. One Platform. One Patient.
 Allscripts delivers the largest network of clients in healthcare on a single platform resulting in one patient record.

## **About Allscripts**

#### **A Connected Community of Health**

#### **Our Clients**

- Connected to 180,000 physician users
- Connected to 1,500 hospitals
- Connected to 10,000 post acute care organizations

#### **Our Values**

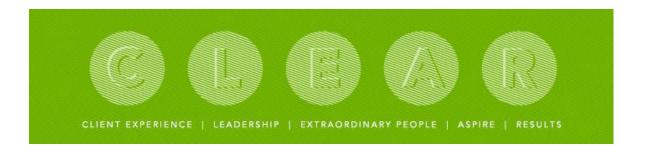

## About Allscripts Using CA Clarity™ PPM

- Users Since 2002
  - Niku 6 Beta Testers
- Current Installed Release: 12.1.3
  - Planned upgrade to 13
- $\approx 5,000$  active users &  $\approx 29,000$  active projects
  - IT Services, Solutions Development, Professional Services, others
- Project & Resource Management
- Multiple Application Integrations (Contracts, ERP, BI, others)

## **Creating Resources**

#### **Integration with Oracle HRIS**

## Goal: Automate user/resource setup process

- Data held in Oracle HRIS
- Data populated in CA Clarity SQL database 2x daily
- Utilizes VB to generate XML from HRIS data
  - Series of custom object "rules tables"
- User & Resource XOG to create/update CA Clarity records

## **Creating Resources**Custom Object "Rules" Tables

## Goal: Maintain data mapping in CA Clarity user interface

- Determine which users to integrate with CA Clarity
- Determine values required CA Clarity attributes:
  - OBS Unit Association
  - Primary Role
  - Financial attributes
  - Security Group Membership
  - Other necessary standard & custom data attributes

## **Creating Resources**

#### **Custom Object "Rules" Tables: Oracle Functional Unit Rules**

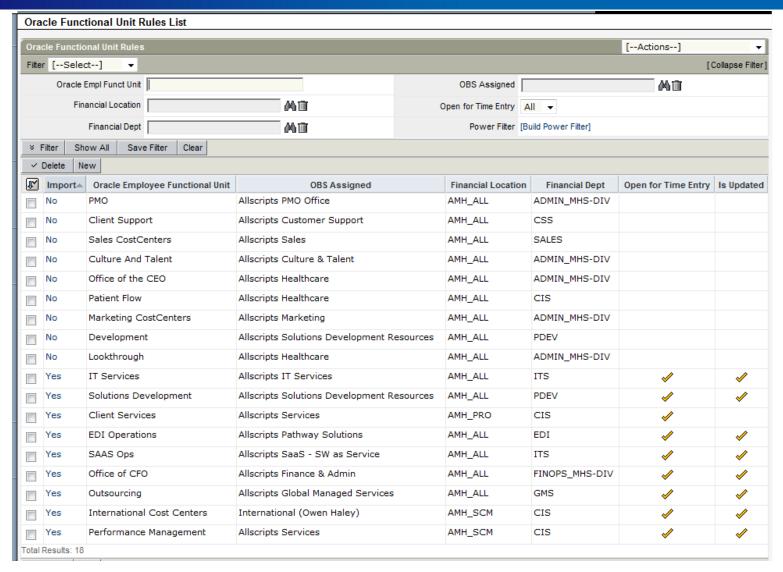

## **Creating Resources**

#### **Custom Object "Rules" Tables: Oracle Cost Center + Manager Rules**

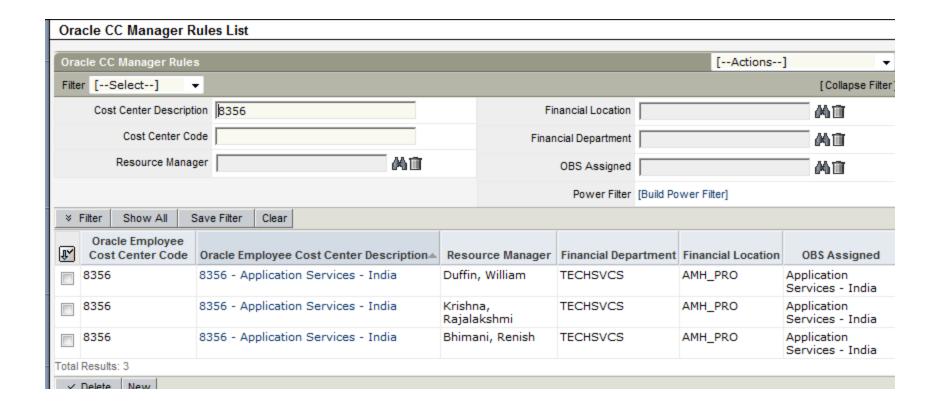

## Scheduling Resources Custom Object "Rules" Tables

#### Two ways:

- Out-of-the-box Requisitions
  - Custom 'tweaks' for data population, and notifications
- Custom Object: "Resource Request"
  - Increased granularity
  - WebApp Scheduler Tool
    - View scheduled resources by teams by project or by date

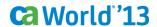

#### **Out-of-the-box Requisitions: Auto-Populated Data**

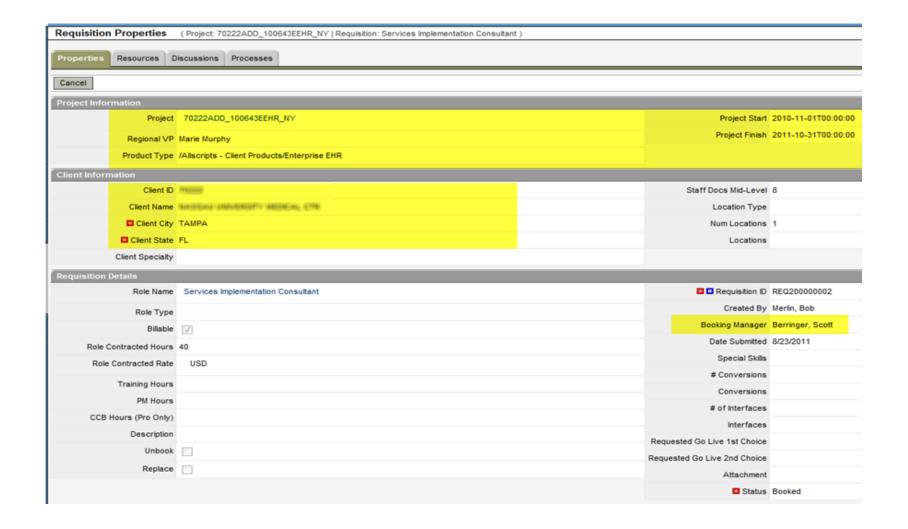

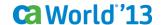

#### **Out-of-the-box Requisitions: Custom Routing/Notifications**

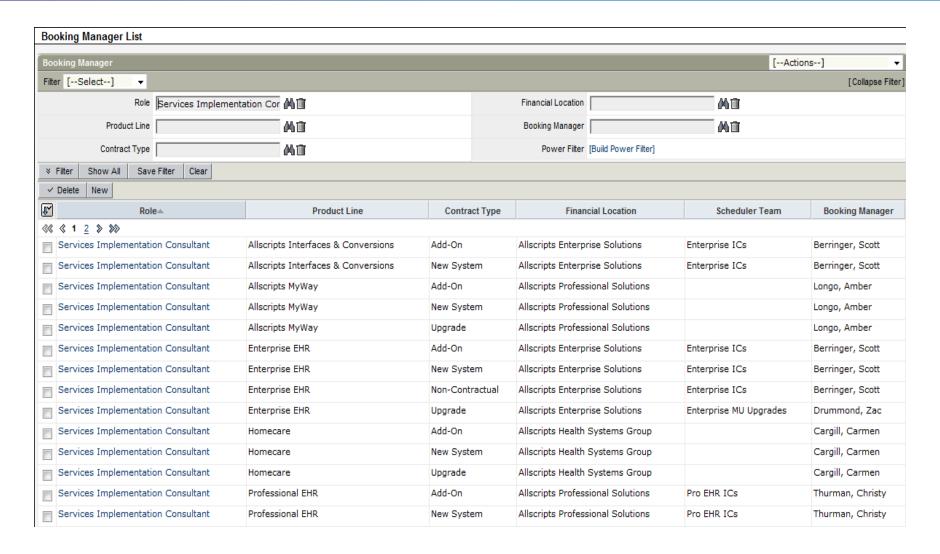

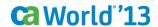

**Custom Object: 'Resource Request'** 

## Why use instead of Requisitions?

- Ability to book resources to greater level of detail
  - Hourly/Daily Level
- Generate a resource schedule to the same granular detail.
- Ability to store or use resource location as compared to assignment location
- Ability to view in 'grid' format groups of resources and their current

**Custom Object: 'Resource Request'** 

#### Workflow:

- Requester fills out Resource Request (Project Team Tab).
- Notification sent to Booking Manager and Requester that a request has been created.
- Booking Manager opens Resource Request Object to initiate scheduling request in CA Clarity.
- Booking Manager uses CA Clarity or WebApp to search for appropriate resources, based on the team's scheduling preferences.

Custom Object: 'Resource Request'

#### Workflow:

- Booking Manager assigns resource in CA Clarity via Custom Booked Resource and Booked Segment Sub-Objects.
- Resources is assigned to the project and allocation segments are set.
- Notification sent to Booking Manager, Requestor and Assigned Resource(s) regarding booking.

**Custom Object: 'Resource Request'** 

## Technology used:

- Custom Objects & Sub-Objects
- Process Engine
- XOG

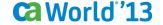

#### **Custom Object: 'Resource Request'**

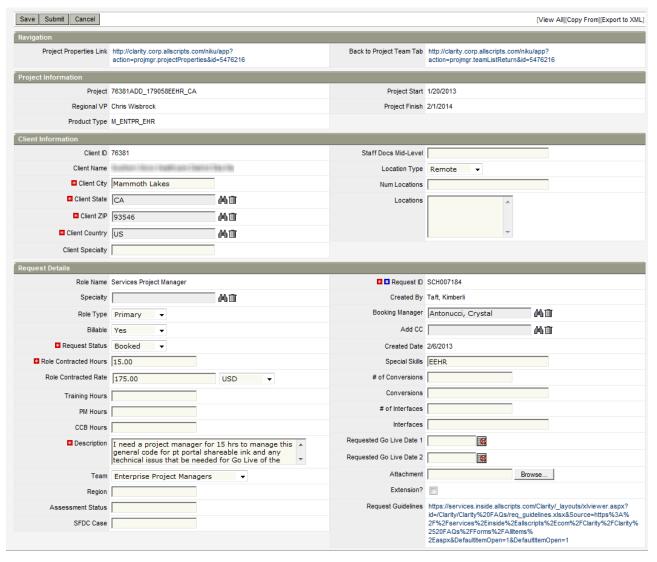

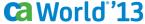

#### **Custom Object: 'Resource Request' / 'Booked Resource'**

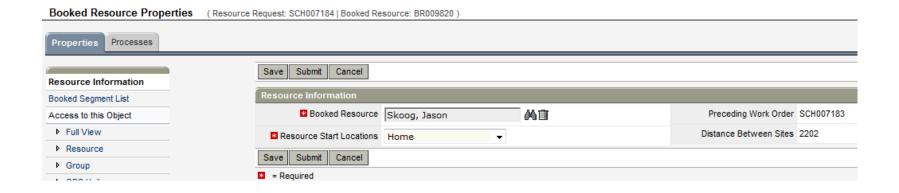

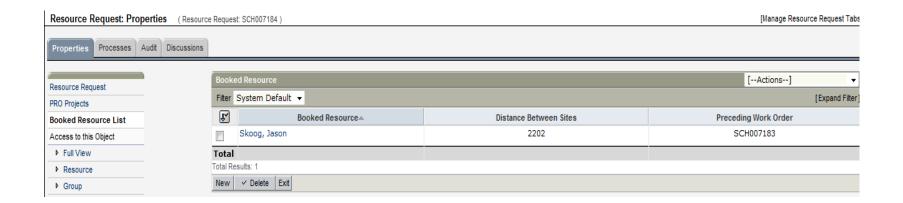

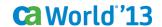

#### **Clarity & WebApp Process Flow**

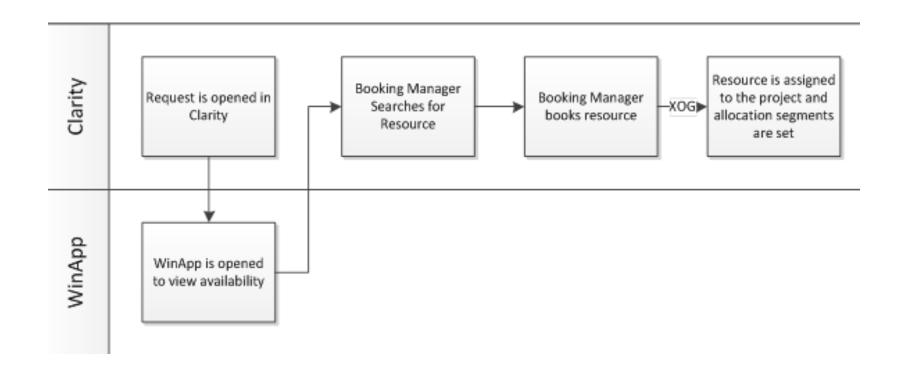

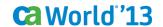

## Scheduling Resources WebApp Scheduling Tool

## WebApp Scheduling Tool:

- View booked resources by team
  - By project
  - By date
- Read Only

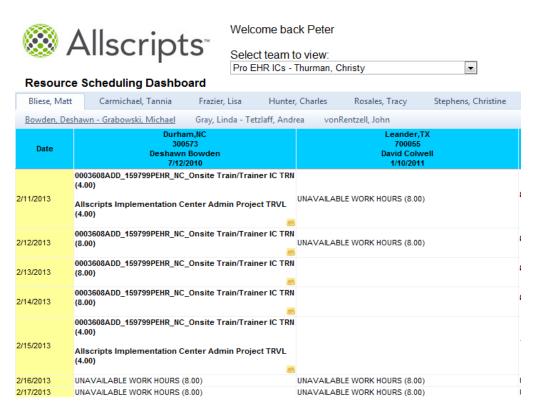

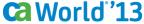

#### **WebApp Scheduling Tool**

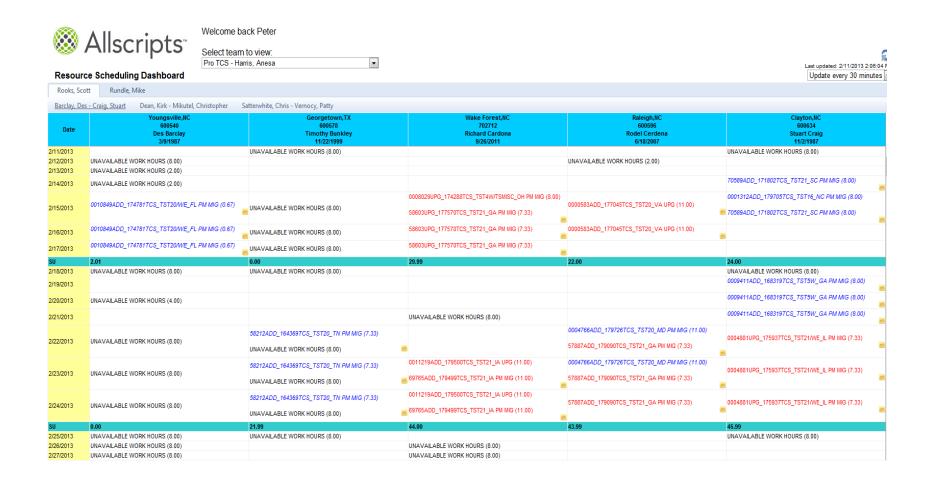

## **WebApp – Custom Formatting**

#### **Resource Scheduling Dashboard**

| Rooks, Scot  | Rundle, Mike                                             |                                     |
|--------------|----------------------------------------------------------|-------------------------------------|
| Barclay, Des | - <u>Craig, Stuart</u> Dean, Kirk - Mikutel, Christopher | Satterwhite, Chris - Vernocy, Patt  |
| Date         | Youngsville,NC<br>600540<br>Des Barclay<br>3/9/1987      | Georget<br>600:<br>Timothy<br>11/22 |
| 2/11/2013    |                                                          | UNAVAILABLE WORK HOURS (            |
| 2/12/2013    | UNAVAILABLE WORK HOURS (8.00)                            |                                     |
| 2/13/2013    | UNAVAILABLE WORK HOURS (2.00)                            |                                     |
| 2/14/2013    | UNAVAILABLE WORK HOURS (2.00)                            |                                     |
| 2/15/2013    | 0010849ADD_174781TCS_TST20/WE_FL PM MIG (0.67)           | UNAVAILABLE WORK HOURS (            |
| 2/16/2013    | 0010849ADD_174781TCS_TST20/WE_FL PM MIG (0.67)           | UNAVAILABLE WORK HOURS (            |
| 2/17/2013    | 0010849ADD_174781TCS_TST20/WE_FL PM MIG (0.67)           | UNAVAILABLE WORK HOURS (            |

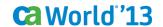

## Scheduling Resources WebApp Notes

## Pop-up notes are handy feature for schedulers:

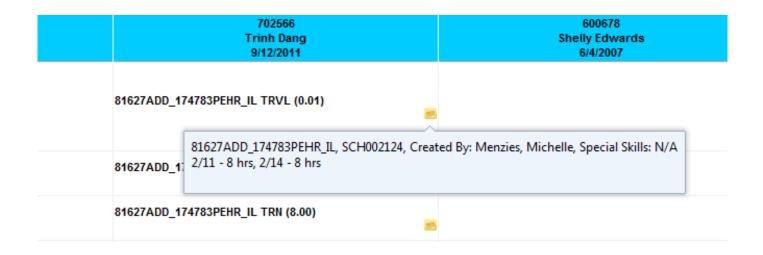

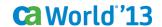

#### **WebApp vs. Resource Planning Portlets**

### Data from BOTH 'Resource Requests' and Requisitions:

- ...is held the Task Assignment level.
  - Use of 'Effort Only Task' on Projects for Requests.
- ...is present in Time Slices

This allows ALL data to be accessible to Clarity Resource planning views!

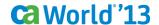

## **WebApp vs. Resource Planning Portlets**

|          |                                       |                   |   |                                       | <b>∢</b> Allocation                                                          |         |         |         |        | >       |         |
|----------|---------------------------------------|-------------------|---|---------------------------------------|------------------------------------------------------------------------------|---------|---------|---------|--------|---------|---------|
|          | Resource                              |                   |   | Investment Role                       | Investment                                                                   | 2/11/13 | 2/18/13 | 2/25/13 | 3/4/13 | 3/11/13 | 3/18/13 |
| <b>*</b> | <u>1</u> 2 <u>3</u> <u>4</u> <u>5</u> | <u>6</u> <u>7</u> | 8 | 9 10 > >>>                            |                                                                              |         |         |         |        |         |         |
| ,        | Buckley, Anne                         | <b>?=</b> 0       |   | Services Implementation<br>Consultant | 74201ADD_138960EPM_KY                                                        |         |         |         |        |         |         |
| ,        | Buckley, Anne                         | <b>?=</b> 0       |   | Services Implementation<br>Consultant | 0005414SYS_124073EPM_IL                                                      |         |         |         |        |         |         |
| ,,       | Cheshire, Adam                        | <b>?=</b> 0       |   | Services Implementation<br>Consultant | 71862ADD_115131PEHR_GA                                                       |         |         |         |        |         |         |
| ,,       | Collette, Sheila                      | <b>##</b> 0       |   | Services Implementation<br>Consultant | 77074SYS_159010PEHR_NV                                                       |         |         |         |        |         |         |
| ,,       | Colwell, David                        | <b>#</b>          |   | Services Implementation<br>Consultant | 58248ADD_164831PEHR_LA                                                       | 24.00   | 56.00   | 24.00   | 40.00  | 56.00   | 24.00   |
| ] 🔎      | Conrad, Peggy                         | <b>#</b>          | × | Services Education Consultant         | 74201ADD_138960EPM_KY                                                        |         |         |         |        |         |         |
| ] 🔎      | Conrad, Peggy                         | <b>#</b>          |   | Services Implementation<br>Consultant | 0008253UPG_171279PPM_PA                                                      | 40.00   | 40.00   | 32.00   | 40.00  | 40.00   | 40.00   |
| م ا      | Cosner, Leslie                        | <b>?=</b> 0       |   | Services Implementation<br>Consultant | 58860UPG_157554PEHR_TN_Gold Skin                                             |         |         |         |        |         |         |
| ] 🔎      | Cosner, Leslie                        | <b>?=</b> 0       |   | Services Implementation<br>Consultant | 68189ADD_144981PEHR_NC (Additional Training for Neuroscience & Spine Center) |         |         |         |        |         |         |
| ] 🔎      | Davis, Lauryn                         | <b>/=</b> 0       |   | Services Implementation<br>Consultant | 75113SYS_138761PPM_OH(CAO FAMILY MEDICAL CENTERS)                            |         |         |         |        |         |         |
| ] 🔎      | Davis, Lauryn                         | <b>##</b> 0       |   | Services Implementation<br>Consultant | 0000489UPG_157586PPM_NC                                                      |         |         |         |        |         |         |
| ] 🔎      | Davis, Lauryn                         | <b>?=</b> 0       |   | Services Implementation<br>Consultant | 78060SYS_172146PPM_AZ                                                        | 40.00   | 40.00   | 40.00   | 40.00  | 40.00   | 40.00   |
| ,,       | Edmonds,<br>Shawn                     | <b>?=</b> 0       |   | Services Implementation<br>Consultant | 59533SYS_34341EHR_FL_Additional training                                     |         |         |         |        |         |         |
| ] 🔎      | Edwards, Kim                          | <b>##</b> 0       |   | Services Implementation<br>Consultant | 73841SYS_126373MMY_MI                                                        |         |         |         |        |         |         |
| ] 🔎      | Edwards, Kim                          | <b>?=</b> 0       |   | Services Implementation<br>Consultant | 76920SYS_157224MMY_MI                                                        |         |         |         |        |         |         |
| ] 🔎      | Edwards, Kim                          | <b>?=</b> 0       |   | Services Implementation<br>Consultant | 76360SYS_151001MMY_FL                                                        | 40.00   | 40.00   | 40.00   | 40.00  | 40.00   | 40.00   |
| ,,       | Edwards, Kim                          | <b>?=</b> 0       |   | Services Implementation<br>Consultant | 76823SYS_156042MMY_NY Dr. Meyerberg                                          |         |         |         |        |         |         |
| ,,       | Edwards, Kim                          | <b>##</b> 0       |   | Services Implementation<br>Consultant | 77610SYS_164816MMY_NY_Nicholas Gualtieri MD                                  |         |         |         |        |         |         |
| ,        | Edwards, Kim                          | <b>?=</b> 0       |   | Services Implementation<br>Consultant | 77664SYS_165683MMY_NY Dr. Josephine Samson                                   |         |         |         |        |         |         |
| ,        | Edwards, Kim                          | <b>?=</b> 0       |   | Services Implementation<br>Consultant | 75872SYS_146109MMY_MI                                                        |         |         |         |        |         |         |

#### WebApp vs. Resource Planning Portlets

#### **Resource Workloads Portlet:**

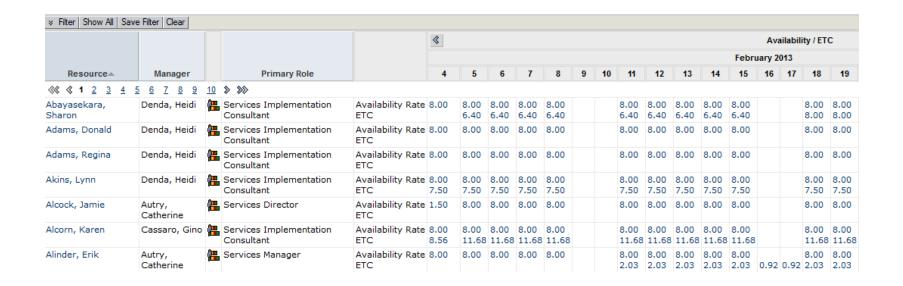

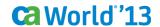

## Reporting

#### **Custom Utilization Reports**

### Goal: Track Billable Productivity for Resources

- Standard Hours (Available)
- Total Hours
- Total Charged Hours / % Charged
  - Which means...
- Total Productive Hours / % Productive
  - Which means...

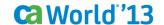

## Reporting

#### **Custom Utilization Reports**

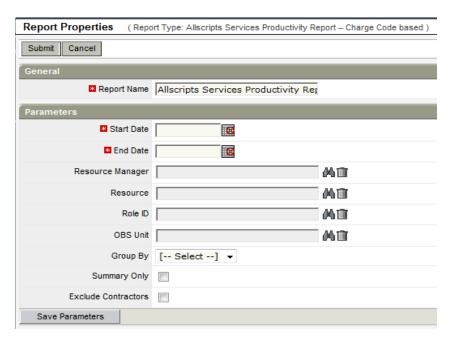

| Resource Name   | Period End<br>Date | Standard<br>Hours | Total Hours | Total<br>Charged | %Charged | Total<br>Productive | %Productive | Implement | Issues | Class<br>Training | Internal | Administration | Travel | Overhea |
|-----------------|--------------------|-------------------|-------------|------------------|----------|---------------------|-------------|-----------|--------|-------------------|----------|----------------|--------|---------|
| RMR (789)       | 02/05/2012         | 24                | 26.75       | 16.50            | 68.75%   | 16.50               | 68.75%      | 16.50     | 0.00   | 0.00              | 0.00     | 5.50           | 5      | 0       |
| Holdin (Teary)  | 02/12/2012         | 40                | 49.00       | 30.50            | 76.25%   | 30.50               | 76.25%      | 30.50     | 0.00   | 0.00              | 0.00     | 8.50           | 10     | 0       |
| Molifin (Teary) | 02/19/2012         | 40                | 40.00       | 21.00            | 52.50%   | 21.00               | 52.50%      | 21.00     | 0.00   | 0.00              | 0.00     | 19.00          | 0      | 0       |
| Molifin (Teary) | 02/26/2012         | 40                | 40.00       | 6.50             | 16.25%   | 6.50                | 16.25%      | 6.50      | 0.00   | 0.00              | 0.00     | 33.50          | 0      | 0       |
| Ballin (Tally)  | 03/04/2012         | 24                | 24.00       | 5.00             | 20.83%   | 5.00                | 20.83%      | 5.00      | 0.00   | 0.00              | 0.00     | 19.00          | 0      | 0       |
|                 |                    | 168               | 179.75      | 79.50            | 47.32%   | 79.50               | 47.32%      | 79.50     | 0.00   | 0.00              | 0.00     | 85.50          | 14.75  | 0.00    |
|                 | Grand Total        | 168               | 179.75      | 79.50            | 46.92%   | 79.50               | 46.92%      | 79.50     | 0.00   | 0.00              | 0.00     | 85.50          | 14.75  | 0.00    |

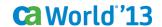

## **Summary A Few Words to Review**

- Resource creation
  - Custom object "mapping tables"
- Scheduling Work
  - Requisitions vs. Custom Object
  - Portlets
- Reporting
  - Utilization / Productivity

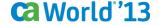

## **Recommended Sessions**

| SESSION # | TITLE                                                                      | DATE/TIME                 |
|-----------|----------------------------------------------------------------------------|---------------------------|
| PP101SR   | What's New in CA Clarity™ 13.2                                             | 04/23/2013<br>at 8:30 am  |
| PP213SN   | Resource Management Why Project Management Can't Get Along Without It      | 04/23/2013<br>at 11:15 am |
| PP411SN   | Successes and Failures of Rolling Out a Global Resource Management Process | 04/24/2013<br>at 8:30 am  |

## Related Technologies

- Booth 205 & 207 CA Clarity™ Solution, CA Technologies
- Booth 206 CA Clarity™ Agile, CA Technologies
- Booth 204 CA Clarity™ Playbook, CA Technologies

# Q&A

ca World '13

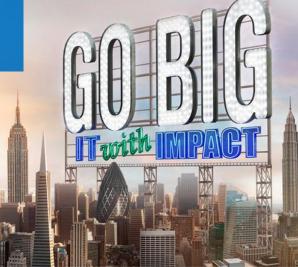

#### **Session Evaluation**

- Download the CA World Mobile App now to provide your feedback about this session
- Session #:PP206SN

**Google Play** 

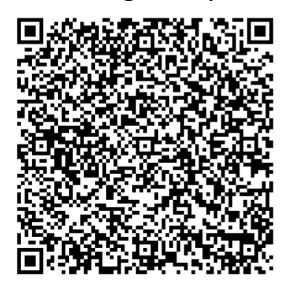

#### **iPhone**

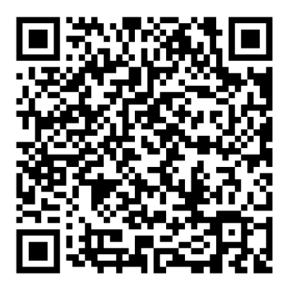

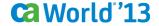